#### STATE BOARD OF EDUCATION Consent Item June 22, 2016

**SUBJECT:** Approval of Amendment to Rule 6M-8.620, Voluntary Prekindergarten (VPK) Pre- and Post-Assessment Compliance

#### PROPOSED BOARD ACTION

For Approval

#### AUTHORITY FOR STATE BOARD ACTION

Section 1001.213(2), Florida Statutes

#### EXECUTIVE SUMMARY

The Office of Early Learning (OEL) administers federal and state child care funds and partners with 30 local early learning coalitions to deliver comprehensive early learning services statewide. The office oversees three programs—the School Readiness Program, the Voluntary Prekindergarten (VPK) Education Program, and Child Care Resource and Referral services. OEL is required to submit its proposed rules to the State Board of Education for approval.

The proposed revisions to the rule modify the process that must be conducted by early learning coalitions, school districts, and VPK providers in order to be able to deliver and report the results of a pre- and post-assessment of students enrolled in the Voluntary Prekindergarten Education Program. The revisions also change and clarify the responsibilities and deadlines associated with this process.

**Supporting Documentation Included:** Proposed Rule 6M-8.620, F.A.C. and Form OEL-VPK 12

Facilitator: Rodney J. MacKinnon, Executive Director, Office of Early Learning

Substantial rewording of Rule 6M-8.620 follows. See Florida Administrative Code for present text.

#### 6M-8.620 Voluntary Prekindergarten (VPK) Pre- and Post-Assessments Compliance.

(1) Definitions. As used in this rule:

(a) "VPK Class Schedule" is the approved VPK class calendar identified on Class Registration Application-

Calendars (Form OEL-VPK 11B) in accordance with Rule 6M-8.300, F.A.C.

(b) "Assessment Period One" (AP1) is the first thirty (30) calendar days of the VPK class schedule beginning with the first VPK instructional day and including non-instructional days.

(c) "Assessment Period Three" (AP3) is the last thirty (30) calendar days of the VPK class schedule ending on the last VPK instructional day and including non-instructional days.

(d) "Bright Beginnings" is the Florida VPK Assessment online reporting system used by VPK providers, school districts, and early learning coalitions found on the website: https://brightbeginningsfl.org, an example of the website, without user specific information, can be found on Form OEL-VPK 12 (June 2016) which is hereby incorporated by reference and is found at \_\_\_\_\_\_.

(e) "VPK Pre- and Post-Assessment" is defined in Rule 6A-1.09433, F.A.C. as the Florida VPK Assessment.

(2) The Florida VPK Assessment Materials.

(a) VPK Private Provider Responsibilities.

<u>1. VPK private providers shall order assessment materials, based on need, through Bright Beginnings at least</u> thirty (30) calendar days before the first day of the VPK class schedule. The provider shall monitor the status of the order. If the order is disapproved by the early learning coalition, the provider shall resubmit the corrected order no later than five (5) calendar days after disapproval.

2. If the VPK private provider fails to order assessment materials in accordance with subparagraph (2)(a)1, receipt of the materials will not be guaranteed in time for required assessment administration as described in this rule.

(b) Early Learning Coalition Responsibilities. The coalition is responsible for the timely review, approval or disapproval of orders for assessment materials placed by VPK private providers on Bright Beginnings. The coalition shall:

1. Monitor email notifications regarding assessment materials.

2. Review orders and verify that the quantity of materials ordered aligns with the number of VPK classes offered by the contracted VPK private provider ordering the materials.

<u>3. Approve or disapprove orders placed by contracted VPK providers within seven (7) calendar days after the</u> order is placed, or if the order is placed before contract is executed, approve or disapprove orders within seven (7) calendar days of executing Form OEL-VPK 20, the Statewide Voluntary Prekindergarten Provider Contract (VPK Provider Contract) as incorporated in Rule 6M-8.301, F.A.C. with the provider. If order is disapproved, the coalition shall notify the VPK provider through Bright Beginnings of the reason for disapproval.

<u>4. Approve or disapprove a resubmitted order no later than seven (7) calendar days after receiving email</u> notification that the order is pending approval and notify the VPK provider through Bright Beginnings of the reason for disapproval if order is disapproved.

(c) School District Responsibilities.

<u>1. The school district is responsible for ordering assessment materials, based on need, for each public school</u> offering VPK in the district. Orders shall be placed through Bright Beginnings at least thirty (30) calendar days before the first day of VPK instruction for each public school if the VPK Provider Contract has been executed, or if the contract is not executed by this deadline, the school district shall order within seven (7) calendar days of executing the contract.

2. If the school district fails to order assessment materials in accordance with subparagraph (2)(c)1, receipt of the materials will not be guaranteed in time for required assessment administration as described in this rule.

(3) Administration and Submission.

(a) VPK providers shall administer the Florida VPK Assessment during AP1 and AP3 as defined in subsection (1) of this rule. The Florida VPK Assessment must be administered by qualified assessors as defined in Rule 6A-1.09433, F.A.C.

(b) VPK private providers and public schools (or the school district on behalf of their public schools) shall register their VPK programs annually by completing the initial registration wizard and entering programmatic information on Bright Beginnings.

(c)The Florida VPK Assessment data for AP1 shall be entered and submitted by VPK providers (or the school district on behalf of their public schools) on Bright Beginnings within forty-five (45) calendar days of the first day of each VPK class schedule.

(d) The Florida VPK Assessment data for AP3, shall be entered and submitted by VPK providers (or the school district on behalf of their public schools) on Bright Beginnings no later than fifteen (15) calendar days after the last day of each VPK class schedule.

(4) Verification and Compliance.

(a) Each coalition and school district shall assign a staff member, to register and serve as the administrator for Bright Beginnings on behalf of the coalition or district. The administrator may also assign additional staff as designees as needed.

<u>1. The administrator and designee(s) shall receive and monitor email notifications from Bright Beginnings</u> regarding which VPK providers have entered and submitted the Florida VPK Assessment data for AP1 and AP3.

2. The administrator and designee(s) shall access the coalition or district Florida VPK Assessment Data Status Report during assessment periods to verify which VPK providers have entered and submitted the VPK Assessment data in Bright Beginnings.

(b) The coalition shall document attempts to notify private VPK providers and the school district shall document attempts to notify public schools that have not entered and submitted VPK assessment data for AP1 and <u>AP3 of their responsibility to do so.</u>

(c) Noncompliance with VPK pre- and post-assessment.

<u>1. Each coalition or school district shall verify whether private providers and public schools, respectively,</u> <u>comply with the VPK pre- and post-assessment requirements.</u>

2. If the coalition verifies that a private provider failed to comply with the VPK pre- and post-assessment requirements of s. 1002.67(3), F.S. and the removal from eligibility to offer VPK for a period of five (5) years is required in accordance with s. 1002.67, F.S. the coalition shall notify the Office of Early Learning (OEL). The OEL will require the coalition to remove the provider's eligibility accordingly.

3. If the school district verifies that a public school failed or refused to comply with the VPK pre- and postassessment requirements of s. 1002.67(3), F.S. and the removal from eligibility to offer VPK for a period of five (5) years is required in accordance with s. 1002.67, F.S. the school district shall notify OEL. The OEL will require the school district to remove the public school's eligibility accordingly and notify the early learning coalition. <u>4. If a VPK provider is removed from eligibility due to the failure to comply with the VPK pre- and post-</u> assessment, either the VPK provider's school-year program or summer program, or both, is removed from eligibility to deliver VPK for a period of five (5) years.

Rulemaking Authority 1001.213(2), 1002.79 FS. Law Implemented 1002.67(3), (4), 1002.73(2)(d) FS. History–New 3-31-15, Amended\_\_\_\_\_.

#### Initial Registration Wizard

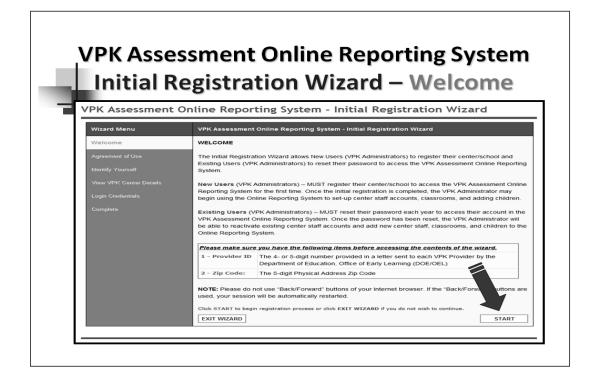

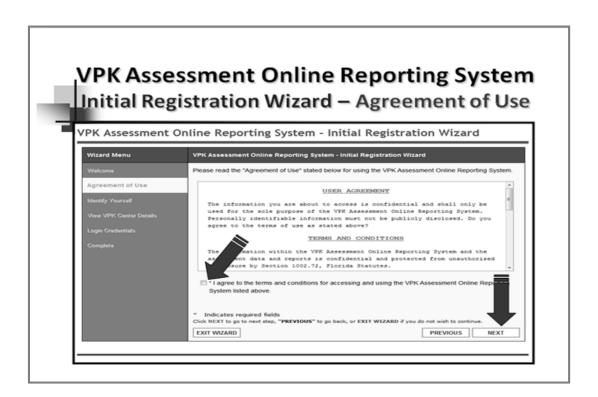

**Initial Registration Wizard continued** 

|                         | Registration Wizard – New User                                                                                                    |
|-------------------------|----------------------------------------------------------------------------------------------------|
| PK Assessment           | Online Reporting System - Initial Registration Wizard                                                                                                    |
| Wizard Menu             | VPK Assessment Online Reporting System - Initial Registration Wizard                                                                                                    |
| Welcome                 | Please enter the <b>Provider ID</b> (4- or 5-digit number provided in a letter sent to each VPK Provider by the<br>DOE/OEL) and (5-digit) Physical Address <b>Zip Code</b> below. |
| Agreement of Use        |                                                                                                    |
| Identify Yourself       | Provider ID: *                                                                                                    |
| View VPK Center Details | Physical Address Zip Code: *                                                                                                    |
| Login Credentials       |                                                                                                    |
| Complete                | * Indicates required fields<br>Click NEXT to go to next step, "PREVIOUS" to go back, or EXIT WIZARD if you do not wish to continue.                                               |
|                         | EXIT WIZARD PREVIOUS NEXT                                                                                                    |

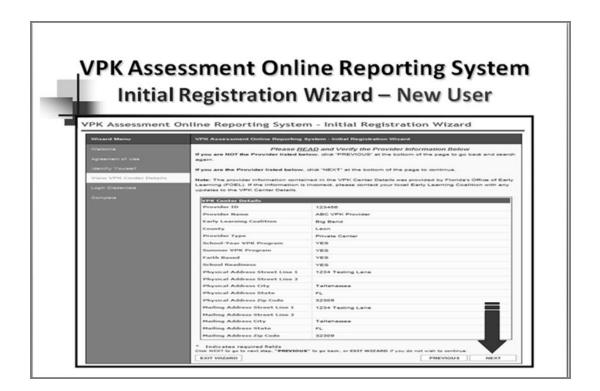

**Initial Registration Wizard continued** 

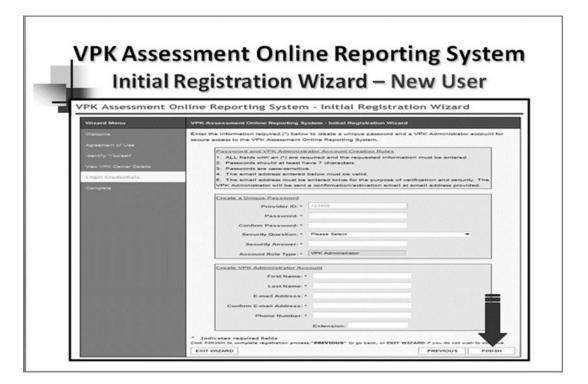

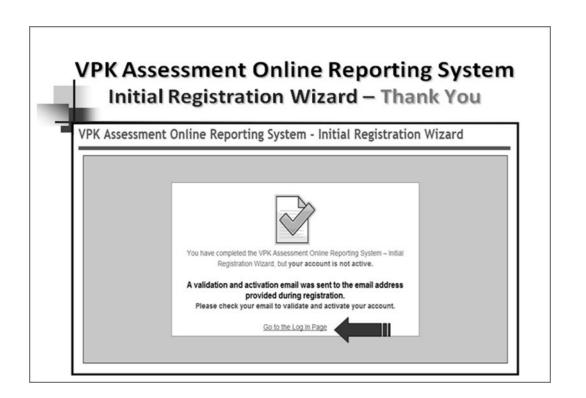

### Provider Profile tab

|                                                                                                    |                                                                          |                                               | Coalitions             | OEL Resources                          | Statewide Initiati                                                                                                    | ives About              |
|----------------------------------------------------------------------------------------------------|--------------------------------------------------------------------------|-----------------------------------------------|------------------------|----------------------------------------|----------------------------------------------------------------------------------------------------|-------------------------|
| e Standards <del>y</del> Ci                                                                                                    | Customizing In                                                           | nstruction - VPK                              | Assessment - Parer     | nt Resources 👻 VPK Admi                | nistrator 👻 Contact Us                                                                                                    | Feedback                |
| PK Asse                                                                                                    | essm                                                                     | nent VPK C                                    | enter                  | Welcome,                               |                                                                                                    | VPK Assessment O        |
| Inline Reporting                                                                                                    |                                                                          |                                               | DOE Practice VPK Cer   | nter 💙 🗖 Setras (                      | ly Default VPK Center                                                                                                    | Reporting Syste         |
|                                                                                                    |                                                                          |                                               | TEST S                 | ERVER                                  |                                                                                                    |                         |
| iome > VPK Assessment >                                                                                                    | > Provider Pro                                                           | ofile                                         |                        |                                        |                                                                                                    |                         |
| vider Profile Center Staf                                                                                                    | aff Classrooms                                                           | Children Frequently                           | y Asked Questions (FAC | (s) Assessment Data Assessm            | ent Reports Customizing VP                                                                                                 | K Instruction Parent Le |
|                                                                                                    |                                                                          |                                               |                        |                                        |                                                                                                    |                         |
| Provider Pro                                                                                                    | ofile                                                                    |                                               |                        |                                        |                                                                                                    |                         |
|                                                                                                    |                                                                          |                                               |                        |                                        |                                                                                                    |                         |
|                                                                                                    |                                                                          |                                               |                        |                                        |                                                                                                    |                         |
| S 64 - 4 - 6 - 4 - 4                                                                                                    |                                                                          | B                                             |                        |                                        |                                                                                                    |                         |
| Step 1: Select a                                                                                                    | a Year and                                                               | Program 2015-                                 | 16 School-Year         |                                        | ~                                                                                                    |                         |
| ≻ Step 1: Select a                                                                                                    | a Year and                                                               | Program 2015-                                 | 16 School-Year         |                                        | ~                                                                                                    |                         |
|                                                                                                    | a Year and                                                               | Program 2015-                                 | 16 School-Year         | Co                                     | vatact Details                                                                                                    |                         |
| - VPK Center Details -                                                                                                    |                                                                          |                                               | 16 School-Year         |                                        | ntact Details                                                                                                    |                         |
|                                                                                                    |                                                                          |                                               | 16 School-Year         | Se                                     | ntact Details                                                                                                    |                         |
| - VPK Center Details -                                                                                                    | NW DOE Pra                                                               |                                               | 16 School-Year         | Se                                     | ntact Details                                                                                                    |                         |
| VPK Center Details -<br>Name of VPK Center:                                                                                                    | NW DOE Pra                                                               |                                               | 16 School-Year         | Se F                                   | ntact Details                                                                                                    |                         |
| - VPK Center Details -<br>Name of VPK Center:<br>Provider ID:                                                                                                    | NW DOE Pra                                                               |                                               | 16 School-Year         | Se F                                   | ntact Details<br>ect Contact<br>rst Name:                                                                                  |                         |
| - VPK Center Details -<br>Name of VPK Center:<br>Provider ID:<br>County:                                                                                                    | NW DOE Pra<br>500<br>Leon<br>Big Bend                                    |                                               | 16 School-Year         | Se F                                   | ntact Details<br>eet Contact<br>rst Name:<br>ast Name:<br>Position:                                                        |                         |
| – VPK Center Details –<br>Name of VPK Center:<br>Provider ID:<br>County:<br>Early Learning                                                                                                    | NW DOE Pra                                                               | actice VPK Center                             | 16 School-Year         | Se F                                   | ntact Details<br>ect Contact<br>rst Name:<br>ast Name:<br>Position:<br>Phone:                                              |                         |
| - VPK Center Details -<br>Name of VPK Center:<br>Provider ID:<br>County:<br>Early Learning<br>Coalition:                                                                                      | NW DOE Pra<br>500<br>Leon<br>8 Big Bend                                  | actice VPK Center                             | 16 School-Year         | Se F                                   | ntact Details<br>eet Contact<br>rst Name:<br>ast Name:<br>Position:                                                        |                         |
| VPK Center Details<br>Name of VPK Center:<br>Provider ID:<br>County:<br>Early Learning<br>Coalition:<br>Provider Type:<br>Faith Based:                                                        | NW DOE Pra<br>500<br>Leon<br>Big Bend<br>Public School                   | actice VPK Center                             | 16 School-Year         | Se F                                   | ntact Details<br>ect Contact<br>rst Name:<br>ast Name:<br>Position:<br>Phone:                                              |                         |
| VPK Center Details –<br>Name of VPK Center:<br>Provider ID:<br>County:<br>Early Learning<br>Coalition:<br>Provider Type:                                                                      | NW DOE Pra<br>500<br>Leon<br>Big Bend<br>Public School                   | actice VPK Center                             | 16 School-Year         | Se F                                   | ntact Details<br>ect Contact<br>rst Name:<br>ast Name:<br>Position:<br>Phone:                                              |                         |
| VPK Center Details<br>Name of VPK Center:<br>Provider ID:<br>County:<br>Early Learning<br>Coalition:<br>Provider Type:<br>Faith Based:                                                        | NW DOE Pra<br>500<br>Leon<br>Big Bend<br>Public School                   | actice VPK Center                             | 16 School-Year         | Se F                                   | ntact Details<br>ect Contact<br>rst Name:<br>ast Name:<br>Position:<br>Phone:                                              |                         |
| VPK Center Details –<br>Name of VPK Center:<br>Provider ID:<br>County:<br>Early Learning<br>Coalition:<br>Provider Type:<br>Faith Based:<br>School Readiness:                                 | NW DOE Pra<br>500<br>Leon<br>Big Bend<br>Public School                   | actice VPK Center                             | 16 School-Year         |                                        | ntact Details<br>ect Contact<br>rst Name:<br>ast Name:<br>Position:<br>Phone:                                              |                         |
| VPK Center Details –<br>Name of VPK Center:<br>Provider ID:<br>County:<br>Early Learning<br>Coalition:<br>Provider Type:<br>Faith Based:<br>School Readiness:<br>Location Details<br>Physical | NW DOE Pra<br>500<br>Leon<br>Big Bend<br>Public Schoo<br>No              | actice VPK Center                             | 16 School-Year         | Mailing                                | ntact Details<br>set Contact<br>rst Name:<br>ast Name:<br>Position:<br>Phone:<br>Email:                                    |                         |
| VPK Center Details –<br>Name of VPK Center:<br>Provider ID:<br>County:<br>Early Learning<br>Coalition:<br>Provider Type:<br>Faith Based:<br>School Readiness:<br>Location Details<br>Physical | NW DOE Pra<br>500<br>Leon<br>Big Bend<br>Public Schoo<br>No              | actice VPK Center                             | 16 School-Year         | Mailing                                | ntact Details<br>ect Contact<br>rst Name:<br>ast Name:<br>Position:<br>Phone:                                              |                         |
| VPK Center Details -<br>Name of VPK Center:<br>Provider ID:<br>County:<br>Early Learning<br>Coalition:<br>Provider Type:<br>Faith Based:<br>School Readiness:<br>Cocation Details<br>Physical | NW DOE Pra<br>500<br>Leon<br>Big Bend<br>Public Schoo<br>No              | actice VPK Center                             | 16 School-Year         | Mailing                                | ntact Details<br>set Contact<br>rst Name:<br>ast Name:<br>Position:<br>Phone:<br>Email:                                    |                         |
| VPK Center Details -<br>Name of VPK Center:<br>Provider ID:<br>County:<br>Early Learning<br>Coalition:<br>Provider Type:<br>Faith Based:<br>School Readiness:<br>Cocation Details<br>Physical | NW DOE Pra<br>500<br>Leon<br>Big Bend<br>Public School<br>No<br>No<br>No | actice VPK Center<br>ol                       | 16 School-Year         | Mailing<br>Line 1:<br>Line 2:          | ntact Details<br>set Contact<br>rst Name:<br>ast Name:<br>Position:<br>Phone:<br>Email:                                    |                         |
| VPK Center Details -<br>Name of VPK Center:<br>Provider ID:<br>County:<br>Early Learning<br>Coalition:<br>Provider Type:<br>Faith Based:<br>School Readiness:<br>Location Details<br>Physical | NW DOE Pra                                                               | actice VPK Center<br>ol                       | 18 School-Year         | Mailing<br>Line 1:<br>Line 2:<br>City: | ntact Details<br>set Contact<br>rst Name:<br>Position:<br>Phone:<br>Email:<br>525 West Gaines Street<br>Tallahassee        |                         |
| VPK Center Details -<br>Name of VPK Center:<br>Provider ID:<br>County:<br>Early Learning<br>Coalition:<br>Provider Type:<br>Faith Based:<br>School Readiness:<br>Location Details<br>Physical | NW DOE Pra<br>500<br>Leon<br>Big Bend<br>Public School<br>No<br>No<br>No | actice VPK Center<br>ol<br>test Gaines Street | 18 School-Year         | Mailing<br>Line 1:<br>Line 2:          | ntact Details<br>set Contact<br>rst Name:<br>Position:<br>Phone:<br>Email:<br>325 West Gaines Street<br>Tallahassee<br>FL: |                         |

### Center Staff tab

|         | E                     | ARN EARLY.                                                                                                    |                                                                                                 |             |                               |                                                            |                                                 |                                                                                               |                                                                                                    |                                                    |                                                                                            |
|---------|-----------------------|----------------------------------------------------------------------------------------------------|-------------------------------------------------------------------------------------------------|-------------|-------------------------------|------------------------------------------------------------|-------------------------------------------------|-----------------------------------------------------------------------------------------------|----------------------------------------------------------------------------------------------------|----------------------------------------------------|--------------------------------------------------------------------------------------------|
| DEL Hor | me                    | Parents                                                                                                    | Provider                                                                                        | rs          | Coalitions                    | OEL Res                                                    | ources                                          | Statewide                                                                                     | e Initiatives                                                                                             | Ab                                                 | out Us                                                                                     |
|         | ( As                  | Customizing Instr<br>SESSMI<br>ting System                                                                                                    | ent                                                                                             | VPK Center  | sment • Pan<br>Practice VPK C | Welcom                                                     | VPK Administr<br>e, Cassandra Mo<br>Set as My D | Michael (cassa                                                                                | andra.mcmicha                                                                                             |                                                    | nt Onlin<br>ystem                                                                          |
|         |                       | ant > Center Staff<br>Staff <mark>Classrooms</mark> Ch                                                                                                    | ildren Frequ                                                                                    | uently Aske |                               | SERVER                                                     | ita Assessment I                                | Reports Custor                                                                                | mizing VPK Ins                                                                                            | truction Pare                                      | ent Letter                                                                                 |
|         | er Sta                | aff                                                                                                    |                                                                                                 |             |                               |                                                            |                                                 |                                                                                               |                                                                                                    |                                                    |                                                                                            |
| Juc     | p 1: View             | Filter All Cente                                                                                                    | r Staff                                                                                         |             |                               | ~                                                          |                                                 |                                                                                               |                                                                                                    |                                                    |                                                                                            |
|         |                       | V Filter All Center<br>New Center Sta                                                                                                    |                                                                                                 | te or Ed    |                               |                                                            | re? Validated?                                  | UserName                                                                                      | Add<br>VPK<br>Assessment<br>Training                                                                      | New Center<br>GOLD®<br>Training                    | Staff Be                                                                                   |
| > Step  | p 2: Add  <br>  First | New Center Sta                                                                                                    | ff; Activa                                                                                      |             |                               | enter Staff                                                | ve? Validated?<br>Yes                           | UserName                                                                                      | VPK<br>Assessment                                                                                         | GOLD™                                              | Action                                                                                     |
| > Step  | p 2: Add  <br>  First | New Center Sta                                                                                                    | ff; Activa                                                                                      |             |                               | Center Staff                                               |                                                 | northwest                                                                                     | VPK<br>Assessment<br>Training<br>Instructional<br>DVD                                                     | GOLD™                                              | Action                                                                                     |
| > Step  | p 2: Add  <br>  First | New Center Sta<br>MI Position<br>VPK<br>Administrator<br>VPK                                                                                                    | ff; Activa<br>Program<br>Both                                                                   |             |                               | Center Staff                                               | Yes                                             | northwest                                                                                     | VPK<br>Assessment<br>Training<br>Instructional<br>DVD<br>08/04/2015                                       | GOLD™                                              | Action                                                                                     |
| > Step  | p 2: Add  <br>  First | New Center Sta<br>MI Position<br>VPK<br>Administrator<br>VPK<br>Instructor<br>VPK                                                                                                    | ff; Activa<br>Program<br>Both<br>Both                                                           |             |                               | Center Staff                                               | Yes                                             | northwest                                                                                     | VPK<br>Assessment<br>Training<br>Instructional<br>DVD<br>08/04/2015<br>Non-Assessor                       | GOLD™                                              | Action<br>[Edit][De<br>[Edit][De<br>[Edit][De                                              |
| > Step  | p 2: Add  <br>  First | New Center Sta<br>Position<br>VPK<br>Administrator<br>VPK<br>Administrator<br>VPK                                                                                                    | ff; Activa<br>Program<br>Both<br>Both<br>Both<br>School                                         |             |                               | enter Staff<br>Acti<br>Yes<br>Ves<br>No                    | Yes<br>Yes<br>No                                | northwest<br>1370123002<br>1370123003                                                         | VPK<br>Assessment<br>Training<br>Instructional<br>DVD<br>08/04/2015<br>Non-Assessor<br>Instructor-<br>Led | COLD <sup>®</sup><br>Training<br>Online<br>Modules | Action<br>[Edit] [De<br>[Edit] [De<br>[Edit] [De                                           |
| > Step  | p 2: Add  <br>  First | New Center Sta<br>Position<br>VPK<br>Administrator<br>VPK<br>Administrator<br>VPK<br>Instructor<br>VPK<br>Instructor<br>VPK                                                                         | ff; Activa<br>Program<br>Both<br>Both<br>Both<br>School<br>-<br>Year<br>Summer                  |             |                               | enter Staff<br>Acti<br>Yes<br>Yes<br>No<br>Yes             | Yes<br>Yes<br>No<br>Yes                         | northwest<br>1370123002<br>1370123003<br>1370123004                                           | VPK<br>Assessment<br>Training<br>Instructional<br>DVD<br>08/04/2015<br>Non-Assessor<br>Instructor-<br>Led | COLD <sup>®</sup><br>Training<br>Online<br>Modules | Action<br>[Edit][De<br>[Edit][De<br>[Edit][De<br>[Edit][De                                 |
| > Step  | p 2: Add  <br>  First | New Center Sta<br>Position<br>VPK<br>Administrator<br>VPK<br>Administrator<br>VPK<br>Instructor<br>VPK<br>Administrator<br>VPK<br>Administrator<br>VPK                                              | ff; Activa<br>Program<br>Both<br>Both<br>Both<br>School<br>Year<br>Summer<br>Summer             |             |                               | enter Staff<br>Acti<br>Yes<br>Yes<br>No<br>Yes<br>No       | Yes<br>Yes<br>No<br>Yes<br>No                   | northwest<br>1370123002<br>1370123003<br>1370123004<br>1370123005                             | VPK<br>Assessment<br>Training<br>Instructional<br>DVD<br>08/04/2015<br>Non-Assessor<br>Instructor-<br>Led | COLD <sup>®</sup><br>Training<br>Online<br>Modules | Action<br>[Edit][De<br>[Edit][De<br>[Edit][De<br>[Edit][De<br>[Edit][De                    |
| > Step  | p 2: Add  <br>  First | New Center Sta<br>Position<br>VPK<br>Administrator<br>VPK<br>Administrator<br>VPK<br>Instructor<br>VPK<br>Administrator<br>VPK<br>Administrator<br>VPK<br>Administrator<br>VPK                      | ff; Activa<br>Program<br>Both<br>Both<br>Both<br>School<br>Year<br>Summer<br>Summer             |             |                               | enter Staff<br>Acti<br>Yes<br>Yes<br>No<br>Yes<br>No<br>No | Yes<br>Yes<br>No<br>Yes<br>No<br>No             | northwest<br>1370123002<br>1370123003<br>1370123004<br>1370123005<br>1370123006               | VPK<br>Assessment<br>Training<br>Instructional<br>DVD<br>08/04/2015<br>Non-Assessor<br>Instructor-<br>Led | COLD <sup>®</sup><br>Training<br>Online<br>Modules | Action<br>[Edit] [De<br>[Edit] [De<br>[Edit] [De<br>[Edit] [De<br>[Edit] [De<br>[Edit] [De |
| > Step  | p 2: Add  <br>  First | New Center Sta<br>Position<br>VPK<br>Administrator<br>VPK<br>Instructor<br>VPK<br>Instructor<br>VPK<br>Administrator<br>VPK<br>Administrator<br>VPK<br>Administrator<br>VPK<br>Administrator<br>VPK | ff; Activa<br>Program<br>Both<br>Both<br>Both<br>School<br>School<br>Summer<br>Summer<br>Summer |             |                               | Actional Staff                                             | Yes<br>Yes<br>No<br>Yes<br>No<br>No<br>No<br>No | northwest<br>1370123002<br>1370123003<br>1370123004<br>1370123005<br>1370123006<br>1370123006 | VPK<br>Assessment<br>Training<br>Instructional<br>DVD<br>08/04/2015<br>Non-Assessor<br>Instructor-<br>Led | COLD <sup>®</sup><br>Training<br>Online<br>Modules |                                                                                            |

### Classrooms tab

| EL Home                                                                                                    | Parents                                                                                                    | Providers                                   | Coalitions                                                                                            | OEL Resources                                                                    | State                                                  | wide Initiatives                                                              | About                                                      |
|----------------------------------------------------------------------------------------------------|----------------------------------------------------------------------------------------------------|---------------------------------------------|----------------------------------------------------------------------------------------------------|----------------------------------------------------------------------------------|--------------------------------------------------------|-------------------------------------------------------------------------------|------------------------------------------------------------|
|                                                                                                    | SESSI<br>ing System                                                                                                    | ent VPK C                                   | Assessment  Parent Inter DOE Practice VPK Cent TEST SE                                                |                                                                                  |                                                        | VPK A                                                                         | Iback<br>Issessment (<br>porting Syst<br>LOG OUT           |
| vider Profile Center                                                                                       |                                                                                                    | 0                                           |                                                                                                    | Assessment Data Assessme                                                         | nt Reports (                                           | Customizing VPK Instru                                                        | Parent I                                                   |
| a daar aa aa a                                                                                             | N. 77 - 1147 - 144 - 17                                                                                                    |                                             | 2015-16 School-                                                                                       |                                                                                  | New Classr                                             | oom Delete Class                                                              |                                                            |
| a daar aa aa a                                                                                             | ct, Add, or De<br>or Update Cla<br>test class 1                                                                                                 | lete a Classroo<br>issroom Details          | m test class 1                                                                                        | ✓ Add<br>Based on the sta<br>class, your VPK p<br>and should follow              | rt and en<br>program i                                 | oom Delete Class<br>d dates entered t<br>s considered TRA<br>ow data submissi | for this<br>DITIONAL                                       |
| Classroom<br>Name:                                                                                         | or Update Cla<br>test class 1<br>08/17/2015<br>☑ AP1 (require                                                                                   | lete a Classroo<br>issroom Details          | y of<br>am: 05/06/2016                                                                                | ✓ Add<br>Based on the sta<br>class, your VPK p<br>and should follow<br>deadlines | rt and en<br>program i<br>w the bel                    | d dates entered f<br>s considered TRA                                         | for this<br>DITIONAL<br>on                                 |
| <ul> <li>Step 2: Select</li> <li>Step 3: Add</li> <li>Classroom<br/>Name:</li> <li>First Day of</li> </ul> | or Update Cla<br>or Update Cla<br>test class 1<br>08/17/2015<br>MAP1 (require<br>all Providers)<br>Providers of<br>DOE-Approve<br>required to a | Last Da<br>Last Da<br>VPK Progr<br>More AP2 | y of<br>am: 05/08/2016<br>AP3 (require<br>all Providers)<br>at have chosen the<br>pment plan are also | ✓ Add<br>Based on the sta<br>class, your VPK p<br>and should follow<br>deadlines | rt and en<br>program i<br>w the bel<br>p <b>missic</b> | d dates entered 1<br>s considered TRA<br>ow data submissi                     | for this<br>DITIONAL<br>on<br>egies Gold®<br>for 2015-2016 |

### **Children** tab

|                       | Parents                 | Providers             | Coalitions                           | OEL Re           | sources         | Statewide           | ) Initiatives    |                  | About I                        |
|-----------------------|-------------------------|-----------------------|--------------------------------------|------------------|-----------------|---------------------|------------------|------------------|--------------------------------|
| ne Standard           | s • Customizing I       | Instruction + VPK /   | Assessment + Pare                    | nt Resources 🔹   |                 | strator - Cont      | act Us Feed      | łback            |                                |
|                       | SSESSI<br>orting System |                       | enter<br>DOE Practice VPK Ce         | enter 🗸          | Set as My       | Default VPK Cent    |                  |                  | ment O<br>g Syste              |
| o ana a su p          | orial population        |                       |                                      |                  |                 |                     |                  | LOG              | OUT                            |
| Home > VPK Asset      | ssment > Children       |                       | TEST                                 | SERVER           |                 |                     |                  |                  |                                |
| Second and the second |                         | s Children Frequently | y Asked Questions (FA                | Qs) Assessment D | lata Assessme   | nt Reports Custon   | nizing VPK Instr | uction           | Parent Le                      |
| Children              |                         |                       |                                      |                  |                 |                     |                  |                  |                                |
|                       |                         |                       |                                      |                  |                 |                     |                  |                  |                                |
| Step 1: Se            | elect a Year and        | d Program 2014-       | 15 School-Year                       |                  | 2               | ~                   |                  |                  |                                |
|                       |                         |                       |                                      |                  |                 |                     |                  |                  |                                |
| > Step 2: Vi          | iew Filter ALL          | . A . B . C . D . E   | .F.G.H.I.J                           | . K. L. M. N     | I.O.P.Q         | . R . S . T . U     | .v.w.x.          | Y . Z            |                                |
|                       |                         |                       |                                      | .K.L.M.N         | I.O.P.Q         | . R. S. T. U        | . V . W . X .    |                  |                                |
|                       |                         | . A . B . C . D . E   |                                      | . K . L . M . N  | I.O.P.Q         | . R . S . T . U     |                  |                  |                                |
| Step 3: A             | dd New Child o          |                       | g Child<br>VPK Child /<br>Student ID | . K . L . M . N  | Primary<br>Home | Current /<br>Active |                  |                  |                                |
| Step 3: A             | dd New Child o          | r Update Existing     | g Child<br>VPK Child /               |                  | Primary         | Current /           | Add New C        | hild Be          | low                            |
| Step 3: A             | dd New Child o          | r Update Existing     | g Child<br>VPK Child /<br>Student ID |                  | Primary<br>Home | Current /<br>Active | Add New C        | bild Be          | low<br>Delete                  |
| Step 3: A             | dd New Child o          | r Update Existing     | g Child<br>VPK Child /<br>Student ID |                  | Primary<br>Home | Current /<br>Active | Add New C        | ihild Be<br>Edit | low<br>Delete<br><u>Delete</u> |
| Step 3: A             | dd New Child o          | r Update Existing     | g Child<br>VPK Child /<br>Student ID |                  | Primary<br>Home | Current /<br>Active | Add New C        | Edit             | low<br>Delete<br><u>Delete</u> |

#### Assessment Data tab

|                                                                                                    |                                                                      | Y. LEARN FO                                                 | DIN LIFE                                                            |                                                                  |                                                         |                                                                |                                                                                           |                                                   |
|----------------------------------------------------------------------------------------------------|----------------------------------------------------------------------|-------------------------------------------------------------|---------------------------------------------------------------------|------------------------------------------------------------------|---------------------------------------------------------|----------------------------------------------------------------|-------------------------------------------------------------------------------------------|---------------------------------------------------|
| EL Home                                                                                                    | Parents                                                              | Providers                                                   | Coalitions                                                          | OEL R                                                            | lesources                                               | Statewid                                                       | e Initiatives                                                                             | About L                                           |
| PK A                                                                                                    | Customizing I<br>SSESSIN<br>orting System                            |                                                             | Assessment  Parent enter DOE Practice VPK Cen TEST SE               | ter N                                                            |                                                         | strator - Conf<br>Default VPK Cerr                             | VPK As                                                                                    | back<br>ssessment Or<br>porting System<br>LOG OUT |
| SSESSM                                                                                                    | ent Data<br>ent Data<br>elect a Year and<br>elect a VPK Clas         | d Program 2                                                 | y Asked Questions (FAQ)<br>014-15 School-Year                       | ) Assessment                                                     | t Data Assessme                                         | nt Reports Custo                                               | mizing VPK Instru                                                                         | ction Parent Le                                   |
|                                                                                                    |                                                                      |                                                             |                                                                     |                                                                  |                                                         |                                                                |                                                                                           |                                                   |
| Classroom                                                                                                    | 177-S11                                                              |                                                             | ssessment Period - 3                                                |                                                                  | A 🔽                                                     | issessment Da                                                  | ata Was Submi                                                                             | itted                                             |
| -Classroom<br>Assessment Per<br>Classroom Na                                                                                                    | iod: Assessment Per<br>me: A                                         |                                                             | E                                                                   | mail:                                                            | A (~                                                    | issessment Da                                                  | (Primary)                                                                                 |                                                   |
| -Classroom<br>Assessment Per<br>Classroom Na<br>Curricul                                                                                            | iod: Assessment Per<br>me: A<br>um:<br>hter and Submit<br>ata<br>by: | riod - 3<br>Phone:<br>Phone:<br>t Assessment Da             | ta<br>If this box is a<br>instructor has<br>Ded Not Date (<br>Auson | imail:<br>imply, go to i<br>s been select                        | he Classrooms                                           |                                                                | (Primary)<br>(Primary)<br>e Step 4. Make su<br>"Active"<br>Mathematico<br>[Parge: 0 - 18] | re that an<br>Oral<br>Larguage /<br>Vacobulary    |
| -Classroom<br>Assessment Per<br>Classroom Na<br>Curricul<br>-Instructor<br>-Instructor<br>-Step 4: Er<br>Assessment D<br>Administered<br>Last First | iod: Assessment Per<br>me: A<br>um:<br>hter and Submit<br>ata<br>by: | iod - 3 Phone: Phone: Phone: t Assessment Da te Of Gender 1 | ta<br>If this box is a<br>instructor has<br>Ded Not Date (<br>Auson | mail:<br>empty, go to i<br>been select<br>of<br>meric<br>po/vyyy | the Classrooms<br>ed and is marke<br>Print<br>Knowledge | tab and complete<br>"Primary" and<br>Phonological<br>Awareness | (Primary)<br>(Primary)<br>e Step 4. Make su<br>"Active"<br>Mathematico<br>[Parge: 0 - 18] | re that an<br>Oral<br>Larguage /                  |

# Coalition VPK Assessment Data Status Report

| EL Home                                                                                        | Parents                                                                                                    | Providers                                                                    | Coalitions                                                                                            | OEL Resources                                                                                                    | Statewide Initia         | tives Abo                                  |
|------------------------------------------------------------------------------------------------|----------------------------------------------------------------------------------------------------|------------------------------------------------------------------------------|----------------------------------------------------------------------------------------------------|----------------------------------------------------------------------------------------------------|--------------------------|--------------------------------------------|
| e Standard:                                                                                    | s 👻 Customizing In                                                                                              | nstruction 👻 VPK A                                                           | Assessment - Paren                                                                                    | f Resources 👻 DOE Admin                                                                                                | istrator 👻 Contact Us    | Feedback                                   |
|                                                                                                | SSESSI<br>orting System                                                                                         | Santa<br>Provide                                                             | er ID Go                                                                                              | nter 🗸 A TOUCH OF LOVE                                                                                                 | E CHILDREN'S CEI 🗸       | VPK Assessment<br>Reporting Sy:<br>LOG OUT |
| ome > VPK Asses<br>ovider Profile                                                              |                                                                                                    | Reports > Coalition VI<br>ssrooms Children                                   | PK Assessment Data Sta<br>Frequently Asked Q                                                          |                                                                                                    | nent Data Assessment     | t Reports Parent                           |
| ssessme                                                                                        | ent Repor                                                                                                    | ts                                                                           |                                                                                                    |                                                                                                    | 1.2327335274383327       |                                            |
|                                                                                                | STREET, STREET, STREET, STREET, STREET, STREET, STREET, STREET, STREET, STREET, STREET, STREET, STREET, STREET, |                                                                              |                                                                                                    |                                                                                                    |                          |                                            |
|                                                                                                |                                                                                                    |                                                                              |                                                                                                    |                                                                                                    |                          |                                            |
| Step 1: Se                                                                                     | lect Report Typ                                                                                                 | Coalition VPK                                                                | Assessment Data Sta                                                                                   | tus Report                                                                                                    |                          |                                            |
|                                                                                                | elect Report Typ<br>elect Report Par                                                                            |                                                                              | Assessment Data Sta                                                                                   | tus Report                                                                                                    |                          |                                            |
| Step 2: Se                                                                                     | lect Report Par<br>Assessment Data                                                                              | ameters<br>Status Report                                                     |                                                                                                    |                                                                                                    |                          |                                            |
| > Step 2: Se                                                                                   | lect Report Par<br>Assessment Data                                                                              | ameters<br>Status Report<br>8 School-Year                                    | Assessment Data Star                                                                                  |                                                                                                    | Report                   |                                            |
| Step 2: Se<br>Coalition VPK                                                                    | elect Report Par<br>Assessment Data<br>d Program 2015-16                                                        | ameters<br>Status Report<br>8 School-Year                                    | Select Provider Type                                                                                  |                                                                                                    | Report                   |                                            |
| Step 2: Se<br>Coalition VPK<br>Select Year and<br>Select ELC<br>Step 3: Re                     | elect Report Par<br>Assessment Data<br>d Program 2015-16<br>Santa R<br>eport Viewer (NC                         | ameters<br>Status Report<br>8 School-Year                                    | Select Provider Type<br>Select County                                                                 |                                                                                                    |                          |                                            |
| Step 2: Se<br>Coalition VPK<br>Select Year and<br>Select ELC                                   | elect Report Par<br>Assessment Data<br>d Program 2015-16<br>Santa R<br>Sport Viewer (NC                         | ameters<br>Status Report<br>8 School-Year                                    | Select Provider Type<br>Select County                                                                 | Ali V<br>Santa Rosa V Rur                                                                                              |                          |                                            |
| Step 2: Se<br>Coalition VPK<br>Select Year and<br>Select ELC<br>Step 3: Re                     | elect Report Par<br>Assessment Data<br>d Program 2015-16<br>Santa R<br>eport Viewer (NC                         | ameters<br>Status Report<br>8 School-Year                                    | Select Provider Type<br>Select County                                                                 | Ali V<br>Santa Rosa V Rur                                                                                              |                          |                                            |
| Step 2: Se<br>Coalition VPK<br>Select Year and<br>Select ELC<br>Step 3: Re<br>14 4 1<br>0<br>0 | elect Report Par<br>Assessment Data<br>d Program 2015-16<br>Santa R<br>eport Viewer (NC                         | ameters<br>Status Report<br>8 School-Year                                    | Select Provider Type<br>Select County                                                                 | All V<br>Santa Rosa V Rur                                                                                              |                          |                                            |
| Step 2: Se<br>Coalition VPK<br>Select Year and<br>Select ELC<br>Step 3: Re                     | elect Report Par<br>Assessment Data<br>d Program 2015-16<br>Santa R<br>eport Viewer (NC                         | ameters<br>Status Report<br>8 School-Year                                    | Select Provider Type<br>Select County                                                                 | Port as PDF document of                                                                                                |                          |                                            |
| Step 2: Se<br>Coalition VPK<br>Select Year and<br>Select ELC<br>Step 3: Re<br>14 4 1<br>0<br>0 | elect Report Par<br>Assessment Data<br>d Program 2015-16<br>Santa R<br>eport Viewer (NC                         | ameters Status Report  Sobool-Year  Rosa  DTE: For Printer-frier             | Select Provider Type<br>Select County<br>ndly version, Export Re<br>Florida Depart                    | All V<br>Santa Rosa V Rur                                                                                              | using the menu below and |                                            |
| Step 2: Se<br>Coalition VPK<br>Select Year and<br>Select ELC<br>Step 3: Re<br>14 4 1<br>0<br>0 | elect Report Par<br>Assessment Data<br>d Program 2015-16<br>Santa R<br>eport Viewer (NC                         | ameters Status Report 8 School-Year Nosa OTE: For Printer-frier VPH          | Select Provider Type<br>Select County<br>ndly version, Export Re<br>Florida Depart<br>K Assessment Or | P All<br>Santa Rosa<br>Rur<br>eport as PDF document of<br>ment of Education                                            | using the menu below and |                                            |
| Step 2: Se<br>Coalition VPK<br>Select Year and<br>Select ELC<br>Step 3: Re<br>14 4 1<br>0<br>0 | elect Report Par<br>Assessment Data<br>d Program 2015-16<br>Santa R<br>eport Viewer (NC                         | ameters Status Report  Sobool-Year  Rosa  OTE: For Printer-frier  VPH Coalit | Select Provider Type<br>Select County<br>ndly version, Export Re<br>Florida Depart<br>K Assessment Or | All Run<br>Santa Rosa Run<br>eport as PDF document of<br>ment of Education<br>aline Reporting Systement Data Status Re | using the menu below and |                                            |

### Screenshot 1 of 4

| OEL Ho          | ome Parents                                                                                                    | s Providers                                                                                                    | Coalitions                       | OEL Resources                         | Statewide Initia                                                                                                    | tives About L                                                                                                    |
|-----------------|----------------------------------------------------------------------------------------------------|----------------------------------------------------------------------------------------------------|----------------------------------|---------------------------------------|----------------------------------------------------------------------------------------------------|----------------------------------------------------------------------------------------------------|
| imex            | Standards * Customi                                                                                                    | zing Instruction • VPK                                                                                                    | Assessment * Parent              | Resources • VPK Adminis               | trator * Contact Us                                                                                                    | Feedback                                                                                                    |
| <b>VPI</b>      | Asses                                                                                                    | sment vak                                                                                                    | Center                           |                                       | Default VPK Center                                                                                                    | VPK Assessment On<br>Reporting System                                                                                                    |
| Onni            | te reporting oys                                                                                                    | tem                                                                                                    |                                  | 🛛 🖬 Set as My                         | Default VPK Center                                                                                                    | LOG OUT                                                                                                    |
| Home >          | VPK Assessment > Order                                                                                                    | 40.                                                                                                    |                                  |                                       |                                                                                                    |                                                                                                    |
|                 | and the second second se | And a state of the state of the | Idren Assessment Data            | Assessment Reports Co                 | ustomizing VPK Instruction                                                                                                    | on Parent Letter FA                                                                                                    |
| Provider        | Profile Center Staff                                                                                                    | Classrooms Orders Chi                                                                                                    | Idren Assessment Data            | Constanting of March 19               | and the second second se | Street and a second second sec |
| Provider        | Profile Center Staff                                                                                                    | Classrooms Orders Chi                                                                                                    | Material C                       | a second and the second second second |                                                                                                    | And an anti-the second second second                                                                                                    |
| Provider        | Profile Center Staff                                                                                                    | Classrooms Orders Chi                                                                                                    | Street, second school and second | a second and the second second second |                                                                                                    |                                                                                                    |
| Please          | Select atleast one                                                                                                    | Class Room.                                                                                                    | Material C                       | orders                                | 6                                                                                                    |                                                                                                    |
| Please          |                                                                                                    | Class Room.                                                                                                    | Street, second school and second | a second and the second second second |                                                                                                    |                                                                                                    |
| Please          | Select atleast one                                                                                                    | Class Room.                                                                                                    | Material C                       | orders                                |                                                                                                    | Order No                                                                                                    |
| Please<br>≥ Ste | <mark>Select atleast one</mark><br>ep 1: Select a Year a                                                                                                    | Class Room.<br>and Program:                                                                                                    | Material C                       | orders<br>v                           | Y                                                                                                    | Order No<br>9                                                                                                    |
| Please<br>> Ste | Select atleast one<br>op 1: Select a Year a<br>ClassroomWarre                                                                                                    | Class Room.<br>and Program:<br>VPK Assessment Kit                                                                                                    | Material C                       | orders<br>v                           |                                                                                                    |                                                                                                    |
| Please<br>≥ Ste | Select atleast one<br>ep 1: Select a Year a<br>ClassroomName<br>testorder 6                                                                                                    | Class Room.<br>and Program:<br>VPK Assessment Kit<br>New Kit                                                                                                    | Material C                       | orders<br>standardkit ogy             | ×                                                                                                    | 9                                                                                                    |
| Please<br>> Ste | Select atleast one<br>op 1: Select a Year a<br>ClassroomHame<br>testorder 6<br>testorder7                                                                                                    | Class Room.<br>and Program:<br>VPK Assessment Kit<br>New Kit                                                                                                    | Material C                       | orders<br>standardkit ogy             | ~                                                                                                    | 9                                                                                                    |
| Please Ste      | Select atleast one<br>ep 1: Select a Year a<br>classroomHame<br>testorder 6<br>testorder7<br>test 10                                                                                                    | Class Room.<br>and Program:<br>VPK Assessment Kit<br>New Kit<br>New Kit                                                                                                    | Material C                       | Orders  Standardkík Ogy               | ~                                                                                                    | 9<br>10<br>12                                                                                                    |

#### Screenshot 2 of 4

| rovider           | Profile Center Staff Class                                                                                                    |                                 |                    |                          |                        |                 |
|-------------------|----------------------------------------------------------------------------------------------------|---------------------------------|--------------------|--------------------------|------------------------|-----------------|
|                   | And a state of the state of the | rooms Orders Childre            | en Assessment Data | Assessment Reports Custo | omizing VPK Instructio | n Parent Letter |
|                   |                                                                                                    |                                 | Material Or        | dors                     |                        |                 |
|                   |                                                                                                    |                                 | Material Of        | uers                     |                        |                 |
| > Ste             | p 1: Select a Year and F                                                                                                    | rogram: 20                      | 15-16 School-Year  | ~                        |                        |                 |
|                   |                                                                                                    | . ST.:                          |                    |                          |                        |                 |
|                   | ClassroomName                                                                                                    | VPK Assessment Kit              |                    | StandardKit Qty          |                        | Order No        |
|                   | test order 6                                                                                                    | New Kit                         | ~                  | 1                        | ~                      | 9               |
|                   | testorder7                                                                                                    | New Kit                         | ~                  | 1                        | ~                      | 10              |
|                   | test 10                                                                                                    | New Kit                         | ~                  | t.                       | ~                      | 12              |
| [6]               | test 11                                                                                                    | New Kit                         | ~                  | 1                        | ~                      | 13              |
|                   | test12                                                                                                    | Please Select                   | ~                  | Please Select            | ~                      |                 |
| 1 2               |                                                                                                    |                                 |                    |                          |                        |                 |
| _                 |                                                                                                    |                                 |                    |                          |                        |                 |
|                   |                                                                                                    |                                 |                    |                          |                        | Add Orde        |
|                   |                                                                                                    |                                 |                    |                          |                        |                 |
|                   |                                                                                                    |                                 |                    |                          |                        |                 |
|                   |                                                                                                    |                                 |                    |                          |                        |                 |
| Orde              | er History                                                                                                    |                                 |                    |                          |                        |                 |
| Orde              | er History                                                                                                    |                                 |                    |                          |                        |                 |
| Orde              |                                                                                                    | is Approved                     | Shipping Statu     | is TrackingDetail:       | s Reaso                | onForDenial     |
|                   |                                                                                                    | Is Approved<br>Not Yet Approved | Shipping Statu     | ıs TrackingDetail:       | s React                | onForDenial     |
| Order             | r No Order Placed Date                                                                                                    | Contraction of the state        | Shipping Statu     | is TrackingDetails       | s Reaso                | onForDenial     |
| Order<br>13       | r No Order Placed Date<br>3/29/2016 4:04:58 P/M                                                                                                    | Not Yet Approved                | Shipping Statu     | rs TrackingDetail:       | s Reaso                | onForDenial     |
| Order<br>13<br>12 | r No Order Placed Date<br>3/29/2016 4:04:58 PM<br>3/29/2016 12:05:27 PM                                                                                                    | Not Yet Approved                | Shipping Statu     | IS TrackingDetails       | s Reaso                | onForDenial     |

### Screenshot 3 of 4

|               |                                                         |                                           | Add Orders                     |
|---------------|---------------------------------------------------------|-------------------------------------------|--------------------------------|
| Order Su      | mmary                                                   |                                           |                                |
| Total Class F | Rooms Selected: 1                                       |                                           |                                |
| ClassroomNar  | ne VPK Assessment Kit Standard Qty<br>Replacement Kit 1 |                                           |                                |
| testi2        | Replacement Nr. 1                                       |                                           |                                |
| O Physical A  | ddress                                                  | ○ Mailing Address                         |                                |
| Physical      |                                                         | Mailing                                   |                                |
|               | Line 1:                                                 | Line 1:                                   |                                |
|               | Line 2:<br>City:                                        | Line 2:<br>City:                          |                                |
|               | State:                                                  | State:                                    |                                |
|               | Zip Code:                                               | Zip Code:                                 |                                |
|               |                                                         |                                           |                                |
| If you pe     | eed to update your mailing address, ple                 | ase email the Office of Early Learning at | vokassessment@oel.mvflorida.co |
| to request th |                                                         | an char are a new area y county ar        | ipical anime county in rouse   |
|               |                                                         |                                           |                                |
|               |                                                         |                                           | Place Order Cancel Order       |

### Screenshot 4 of 4

| Physical Address     OMailing Address       Physical     Mailing       Line 1:     Line 1:       Line 2:     Line 2:       City:     City:       State:     State: |  |
|----------------------------------------------------------------------------------------------------|--|
| Line 1:<br>Line 2:<br>City:<br>State:<br>Line 2:<br>City:<br>State:                                                                                                |  |
| Line 2:<br>City:<br>State:<br>State:                                                                                                    |  |
| Line 2: Line 2:<br>City: City:<br>State: State:                                                                                                    |  |
| City: City:<br>State: State:                                                                                                    |  |
| State: State:                                                                                                    |  |
|                                                                                                    |  |
| Zip Code: Zip Code:                                                                                                    |  |
|                                                                                                    |  |